# **Smuxi Issues [FROZEN ARCHIVE] - Bug # 145: SSH tunnel setup failed: Bad configuration option: ExitOnFo**

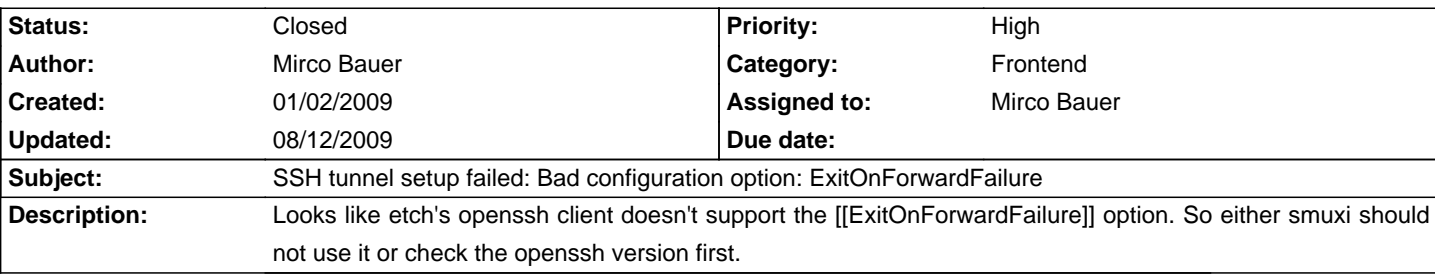

## **Associated revisions**

## **08/12/2009 12:27 AM - Mirco Bauer**

Only use the ExitOnForwardFailure option for the SSH tunnel if we are using OpenSSH >= 4.4p1. (closes: #145)

#### **History**

## **01/02/2009 04:07 PM - Mirco Bauer**

Used version on the frontend side:

ii openssh-client 4.3p2-9etch3 Secure shell client, an rlogin/rsh/rcp replaceme

On the internet I found this about the [[ExitOnForwardFailure]] option:

In earlier versions of [[OpenSSH]], ssh does not terminate if port forwarding requests fail. Starting with [[OpenSSH]] 4.4p1, an [[ExitOnForwardFailure]] option is added so that ssh exits with a non-zero value if port forwarding requests fail.

So looks like smuxi can only use that option if [[OpenSSH]] is >= 4.4p1

## **01/07/2009 11:57 AM - Mirco Bauer**

Here a workaround to use [[OpenSSH]] from Debian/Etch with Smuxi 0.6.3:

Create ~/.config/smuxi/ssh-wrapper.sh:

<pre>

#!/bin/sh

SSH\_PARAMS=\$(echo "\$@" | sed 's/-o [[ExitOnForwardFailure]]=yes //') echo "SSH\_PARAMS: '\$SSH\_PARAMS'" ssh \$SSH\_PARAMS </pre>

Add this to your engine section in ~/.config/smuxi/smuxi-frontend.ini: <pre> [[SshProgram]] = \$HOME/.config/smuxi/ssh-wrapper.sh </pre> (replace \$HOME with the path of your home directory)

#### **05/25/2009 05:05 PM - Mirco Bauer**

- Target version set to 0.6.4

#### **08/12/2009 12:29 AM - Mirco Bauer**

- Status changed from New to Closed

- % Done changed from 0 to 100

Applied in changeset commit:"9ac304d745ee5659e9ff50d34a6ba71ae1fe6de3".